# kops

Justin Santa Barbara, Google

#### **Overview**

Introduction to kops / demo

Terraform / Declarative management in git

Project Overview

Kops "under the hood"

Kops roadmap

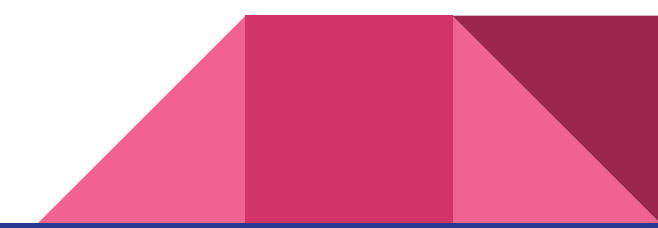

#### UX - creation

kops create cluster --zones us-east-1c cluster.example.com

kops update cluster cluster.example.com --yes

kubectl create -f app.yaml

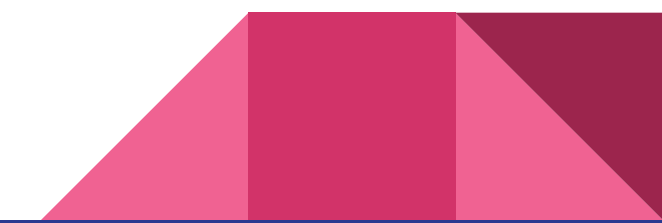

### UX - upgrades

kops upgrade cluster

kops update cluster --yes

kops rolling-update cluster --yes

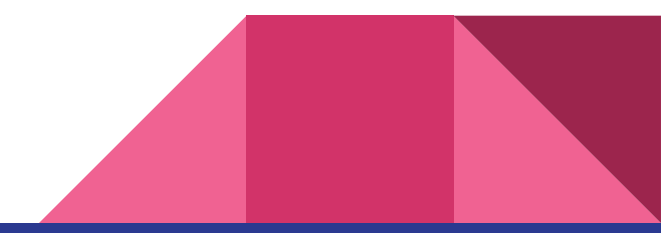

#### UX - terraform

# kops update cluster --target=terraform cd out; tf plan; tf apply

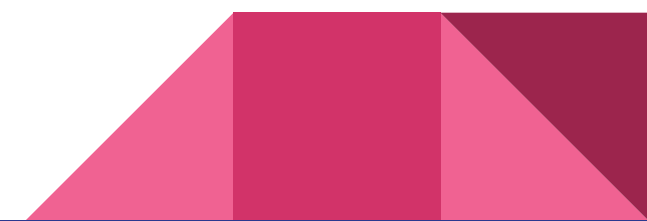

#### UX - declarative management

kops get cluster.example.com -oyaml

git add .; git commit

... X X X ...

git pull

kops replace -f all.yaml

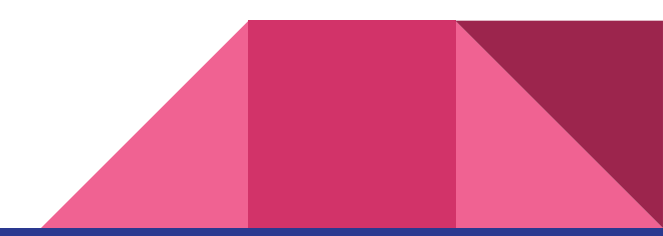

#### More clouds!

*Today*

AWS

**GCE** 

#### *In progress*

Digital Ocean

**OpenStack** 

VSphere

Bare Metal

## Project growth

~400 contributors

- > 5k commits
- > 5k github stars

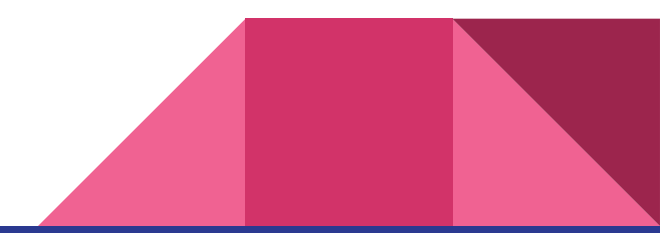

#### How it works - architecture

api-machinery for core **Objects** (Clusters, InstanceGroups)

**Model** layer maps objects to Tasks

**Tasks** reliably create / change cloud objects

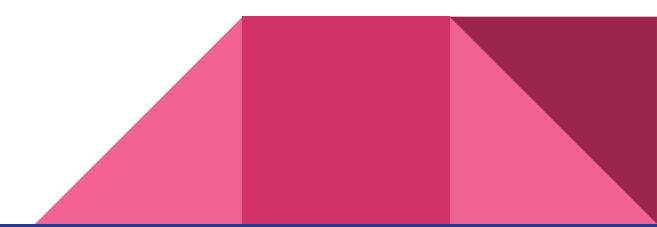

#### How it works - on the CLI

Tasks are run and create/update cloud objects

Kubernetes-inspired reconciliation of actual & desired state

Kops creates the instances and then exits the picture

- **+** can export to terraform / cloudformation
- **+** self-healing
- **-** we should check success

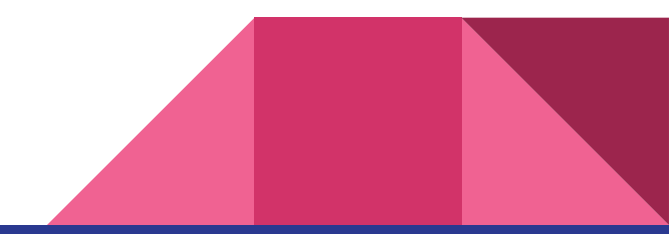

#### How it works - on the node

Instance boots & runs startup script

Downloads nodeup agent

Nodeup reads state from S3/GCS bucket; installs core components

packages, docker, protokube, kubelet, control plane manifests

Protokube mounts volumes, starts etcd, installs system manifests (kube-dns etc)

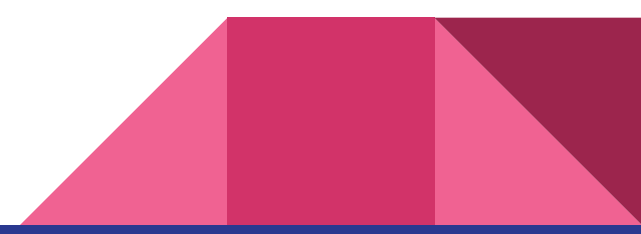

## DNS for discovery

One of the big design decisions was to use DNS for discovery

Proved good, but a big hurdle for some

Gossip DNS added to make that easier

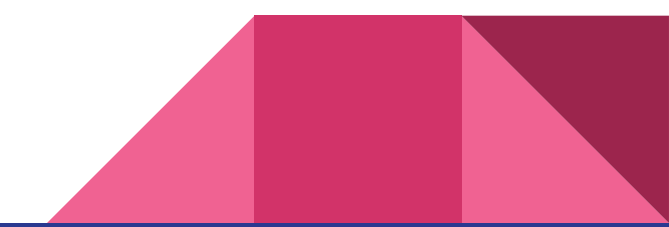

#### Break up kops into reusable pieces

etcd-manager

**Protokube**

addon-management

dns / discovery manager

Move more logic out of nodeup

**Nodeup**

Integrate with kubeadm

**kops-cli** Machines API

#### etcd-manager

etcd2 -> etcd3 migration has been a big effort for kops

kops is doing HA etcd2 -> etcd3 migration

Championing backups & reliable automation

Etcd-manager splits code out of protokube

1.9 backups, 1.10 opt-in to etcd-manager & etcd3 default, 1.11 opt-out

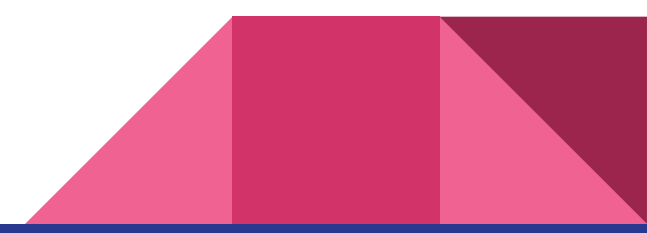

#### Cluster API / Machines API

- A declarative way to create, configure, and manage a cluster
	- apiVersion: "cluster.k8s.io/v1alpha1"
	- kind: Cluster, Machine, MachineSet, MachineDeployment
- Cluster: General cluster configuration (e.g. networking)
- Machine: A single physical or virtual machine
- MachineSet / MachineDeployment

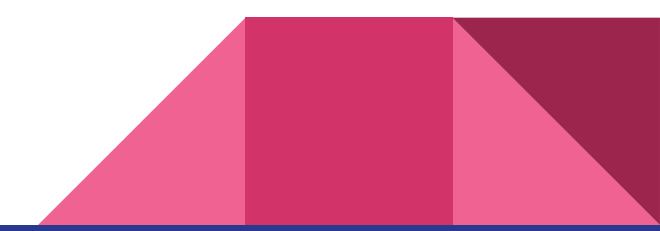

### dns / discovery

Move to external-dns

Other mechanisms for discovery

iptables?

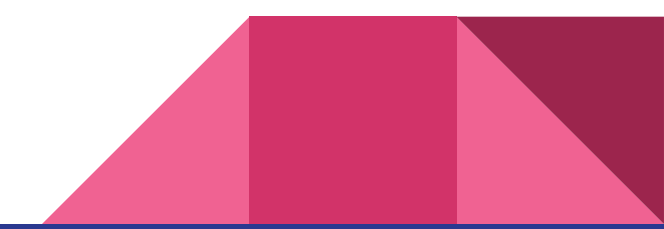

#### addon-management

kops includes some "extras"

DNS, CNI, kube-dns, cloud-controller-managers

Currently these are baked into kops

Ideally: maintained by projects

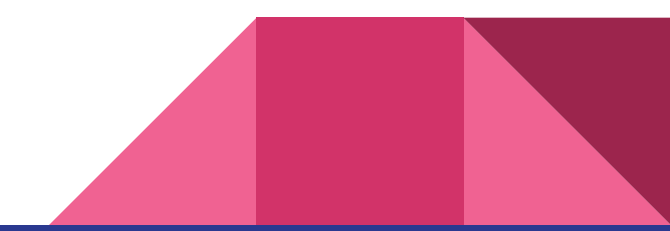

# Thank you!

# Q & A

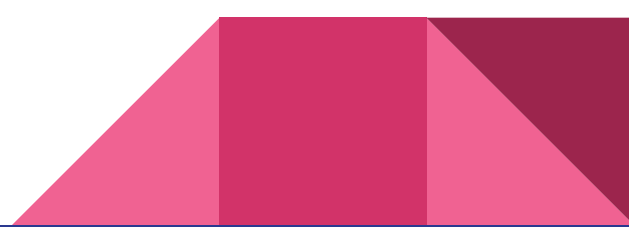